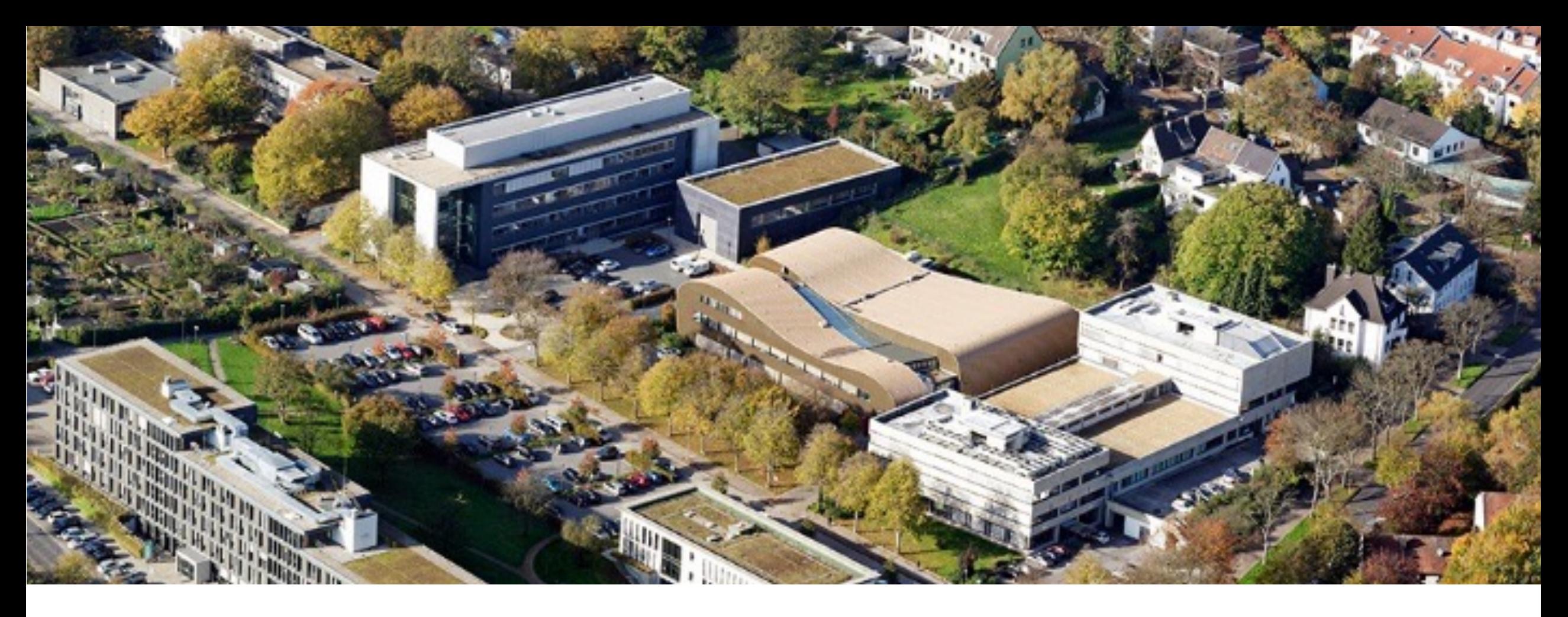

# **Parallel Programming for** *More than HPC*

Christian Terboven <terboven@itc.rwth-aachen.de>

September 15th, 2023

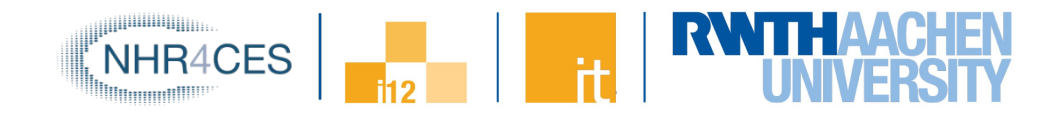

• … home come the title?

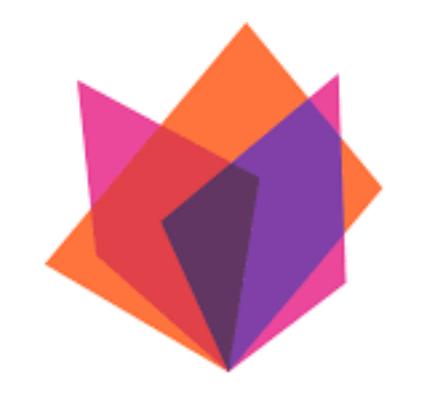

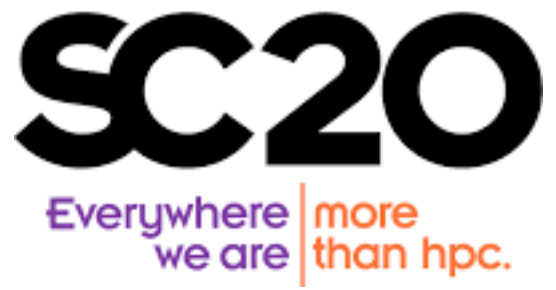

SC20, fully affected by the pandemic, sailed with two titles to illustrate how advanced computing plays a central role for not just research and development, but for everyone's life.

In my opinion, the range of programming models is a foundation of advanced computing. Given the increasing diversity of systems and applications, the set of topics that we are working on is broadening.

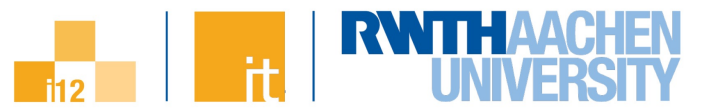

#### **Reseach Directions + Agenda of this Talk**

- Research Directions of RWTH's HPC Team:
	- Parallel Programming Models and Systems: OpenMP + MPI
	- Correctness Checking of Parallel Programs: MUST, Archer, OTF-CPT
	- Total Cost of Ownership in HPC
	- Analysis of Parallel Computer Architectures
	- High-level methodological HPC support
- First: three slides about RWTH and the IT Center / i12
- Agenda of this talk:
- 1. Selected contributions to Parallel Programming
- 2. Parallel Performance Engineering
- 3. Coupling HPC+AI Applications

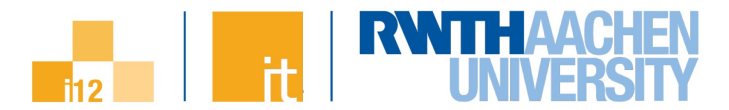

#### **RWTH Aachen University**

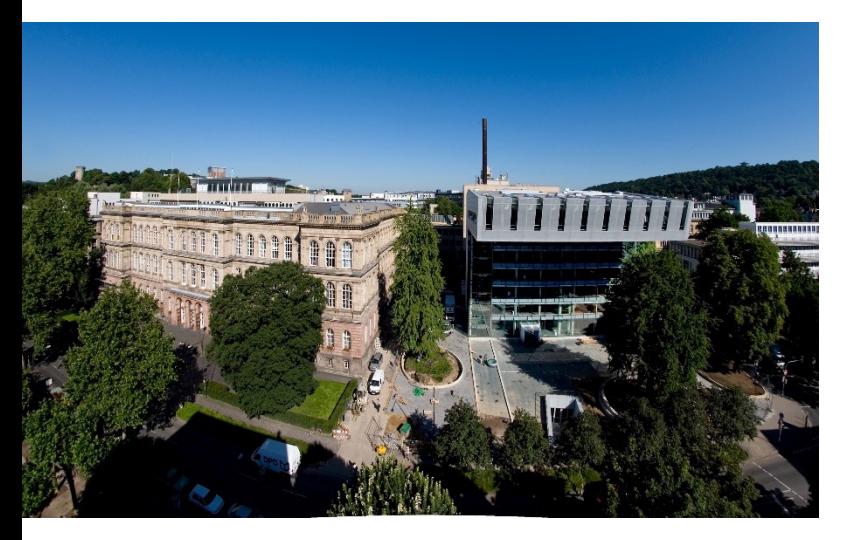

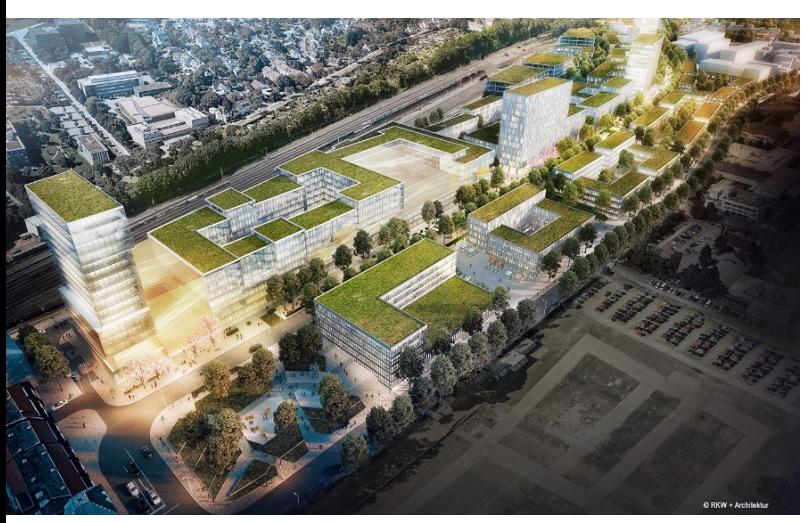

#### **A leading university with strong research**

- One of the leading Technical Universities in Germany (TU9)
- One of eleven Germen Universities of Excellence
- Ranked among top 10 German universities in THE 2023
- One of the central nodes in the German Initiative for Research Data Management (NFDI)
- Host of many recognized centers: National High Performance Computing Center for Engineering Sciences (NHR4CES), ....

#### **Studies and Teaching**

Excellent Teaching, Learning and Assessment

- 47.269 Students
- 13.354 International Students
- 170 courses of study

#### **Employees and Finances**

- 10.249 Employees
- 1.108 Mio. Euro annual budget

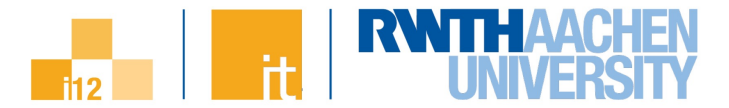

#### **Mission**

IT-Service Provider for RWTH Aachen University

- From network infrastructure to HPC systems
- E-Learning and SLCM
- Responsible to support Research Data Management at RWTH

#### **National Mission**

- **HPC for Computational Engineering Sciences (NHR4CES)**
- **Important node of the NFDI network**

### **Staff and finances**

- 360 employees (111 scientists, 130 staff, 46 apprentices, 74 students)
- About 42 M€ annual budget ,
	- 12M€ staff, 30M€ operations & invest

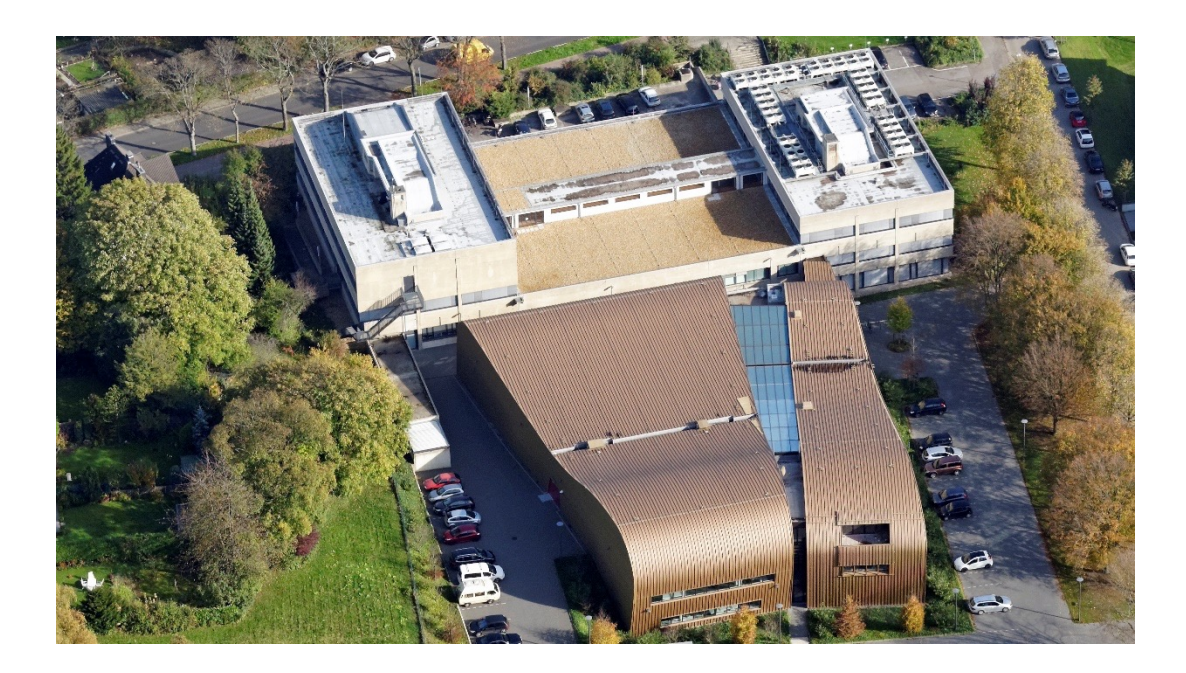

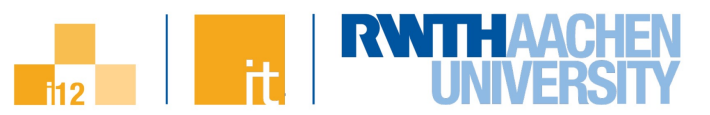

# **Compute and Storage for HPC and AI workflows: CLAIX**

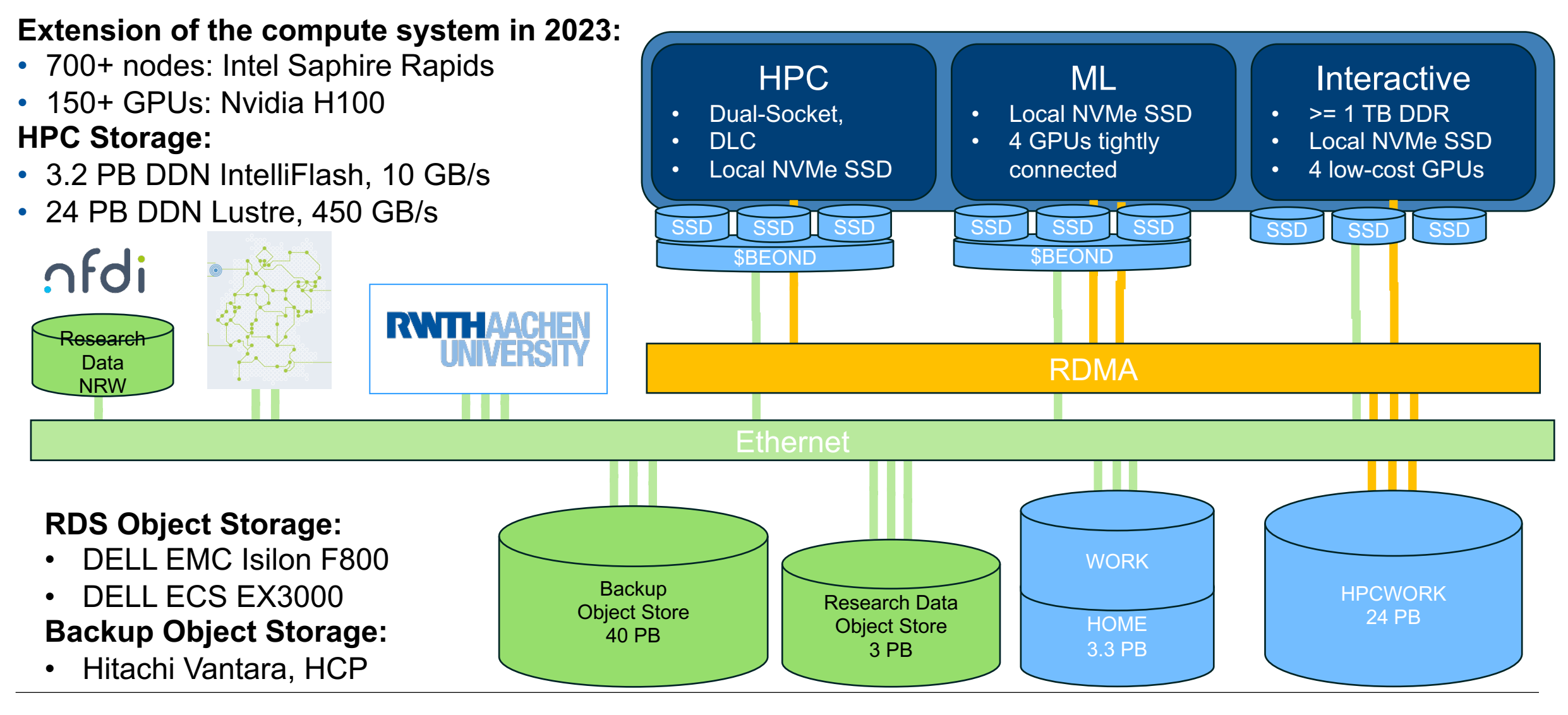

# **Work on OpenMP**

- Report from current work in the **Affinity** Subcommitee of the OpenMP Language Committee
- Credits: Jannis Klinkenberg (and others)

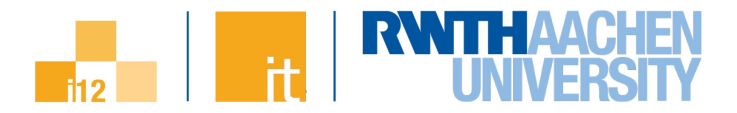

# **Is OpenMP as a programming model still alive?**

- Parallel Region & Worksharing
- Tasking

 $\bullet$  ...

- SIMD / Vectorization
- Accelerator Programming
- Memory Management

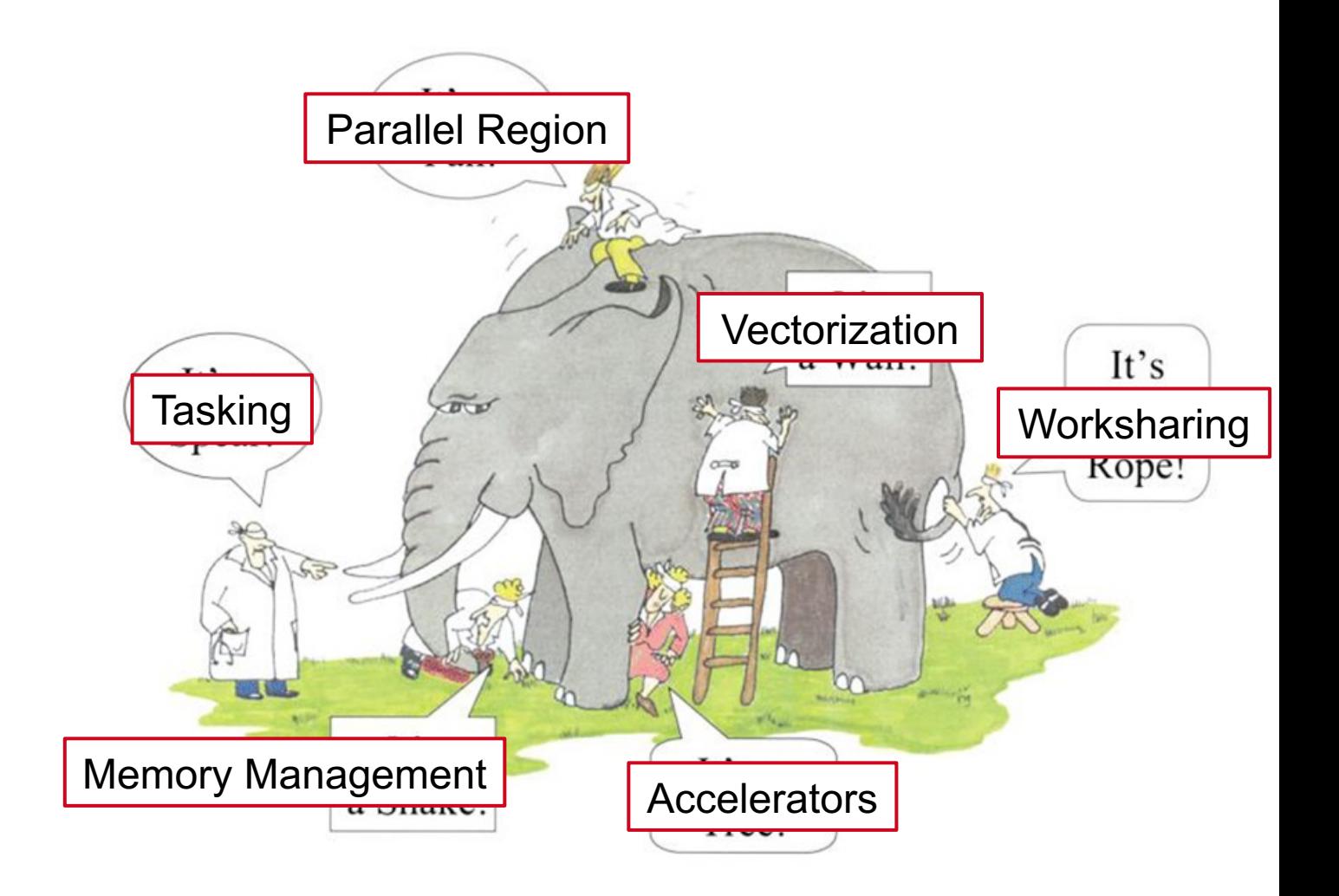

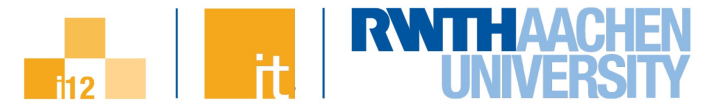

## **Memory Management (since OpenMP 5.0)**

• Did you know that you can … allocate in high-bandwidth memory?

#include <omp.h> double  $*x =$  omp\_alloc(N  $*$  sizeof(double), omp\_high\_bw\_mem\_alloc);

#### • Recent work:

- New allocator traits for finer placement control
	- partition: partitioning of allocated memory over storage resources: environment, nearest, blocked, interleaved, user (allows writing and specifying custom partitioner)
	- part size: specifies the size of parts allocated over storage resources
- Allow upper bound and stride for OMP PLACES together with abstract names
	- Examples: OMP\_PLACES=cores(4) or OMP\_PLACES=11 caches(1:2)
- Unify allocator and target memory runtime routines
	- Capability to allocate device memory with OpenMP allocators: new routines returning target memory spaces
	- § Memory space containing storage resources accessible by all devices as requested

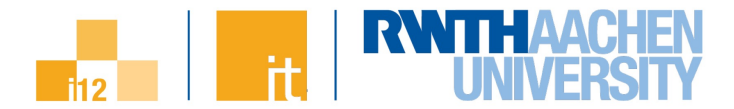

# **Experiments with Heterogeneous Memory**

### • **Memory Performance Characteristics: Bandwidth & Latency**

- Interplay with NUMA effects
- System: Intel Cascade Lake + Intel Optane

# • **Bandwidth Benchmark: STREAM**

- Clearly displays NUMA effects
- $-$  Using numactl to specify
	- Specify where to run  $(-$ -cpunodebind)
	- Specify which memory to use  $(-\text{membind})$
- Evaluated different number of threads

## • **Latency Benchmark: Intel Memory Latency Checker or Lmbench**

- Pointer chasing (avoids HW prefetching)

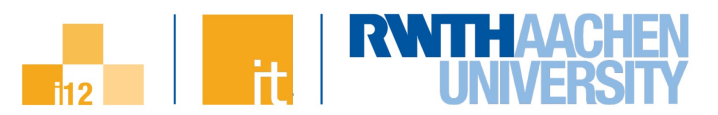

#### **Bandwidth Results – Cascade Lake + Optane (Regular STREAM Triad)**

#### **Architecture**

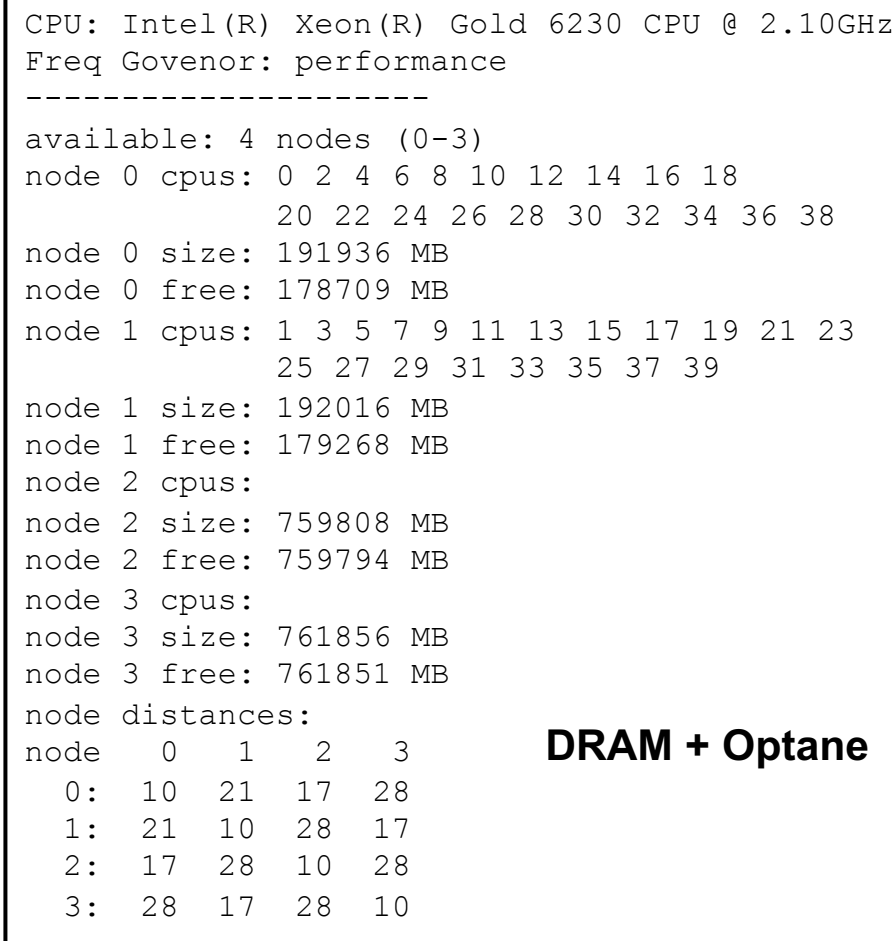

#### **Results for CPU-Domain 0 on Socket 0 [MB/s]**

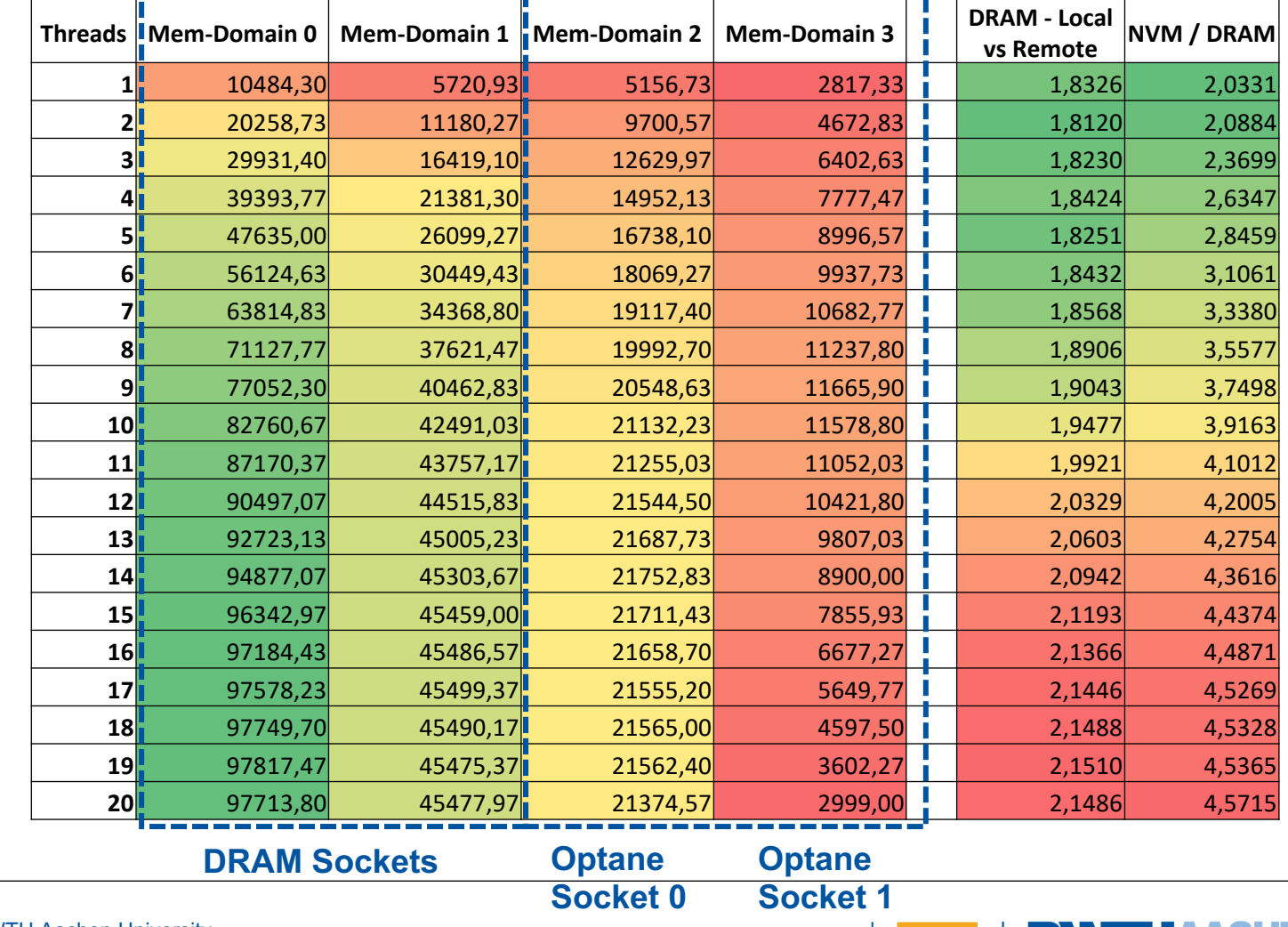

#### **H2M: Workflow and Concept**

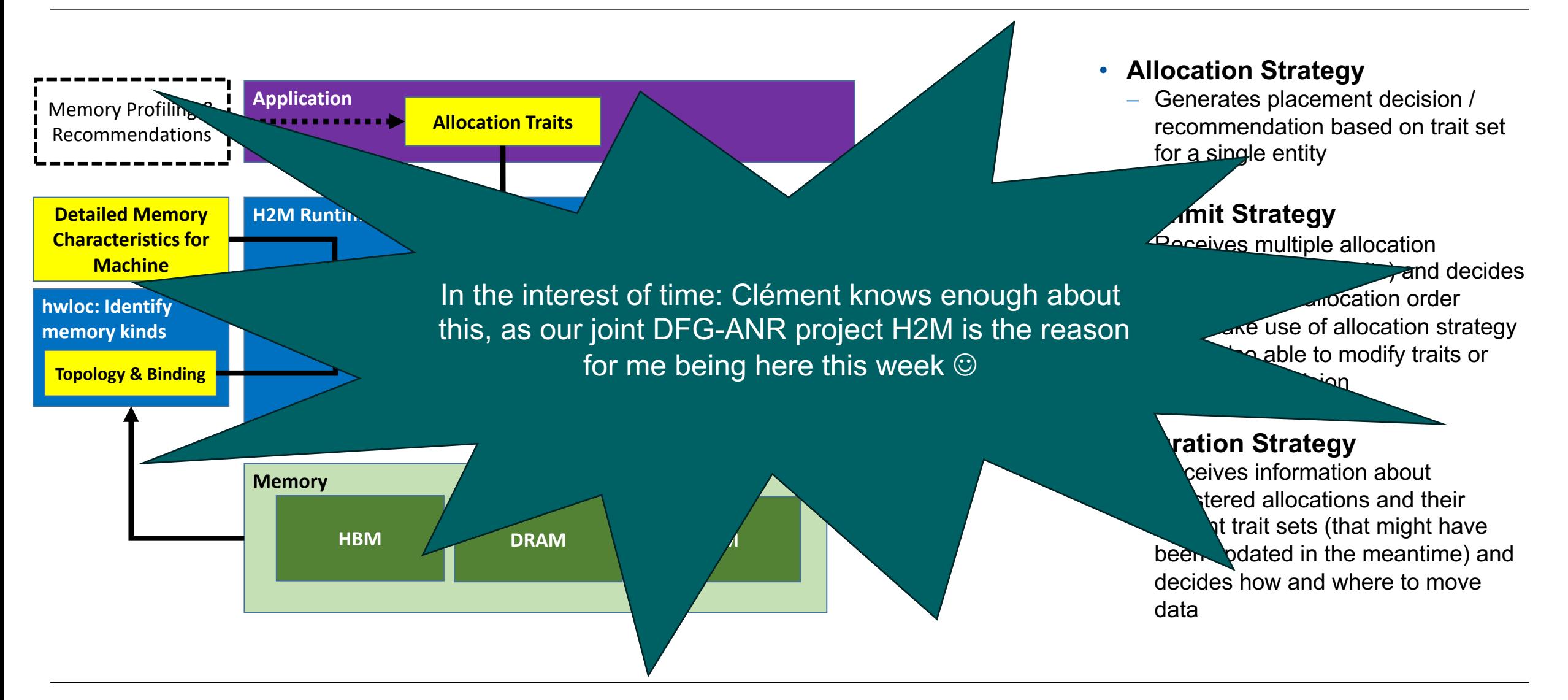

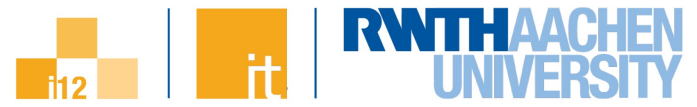

# **Data/Thread-to-Device Affinity (OpenMP 6.0) / 1**

- **Idea:** Find devices that are close to the current thread
	- **1. Find devices that are close to the current thread**

```
int n=20; // desired number of devices
int n dev found; // actual number of devices
int dev ids[n];
n dev found = omp get devices in order
                  (n, dev ids, <trait lowest distance>);
#pragma omp target device(dev_ids[0]) // closest device
...
#pragma omp target device(dev ids[n dev found-1])
```
**2. Use devices that are close to data used in target**

```
#pragma omp task affinity(data[start:len])
{
    #pragma omp target map(tofrom: data[start:len]) \
        device affinity(data[start:len])
    {
        // content of the target task
    }
}
```
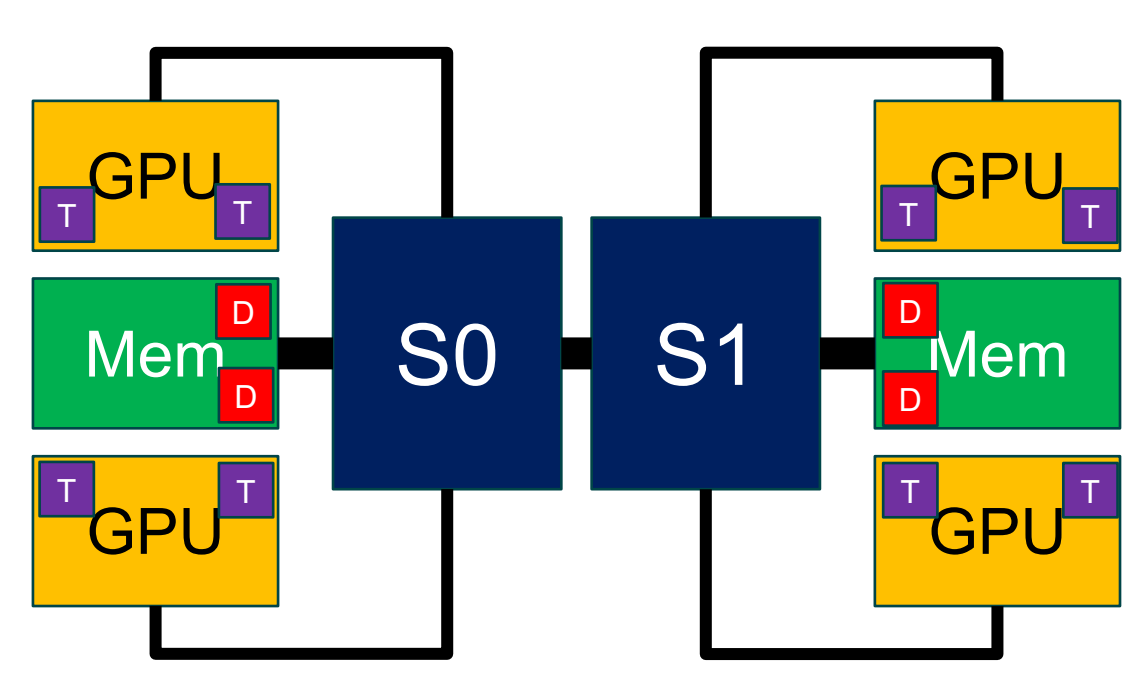

- n **Scenario 1: Data not mapped to any device**
	- $\rightarrow$  Use device that is close to data in host memory
- **Scenario 2: Offload to device that already holds part of required data**
	- $\rightarrow$  Minimize data movement & reuse existing data

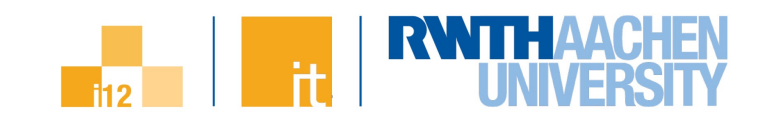

# **Data/Thread-to-Device Affinity (OpenMP 6.0) / 2**

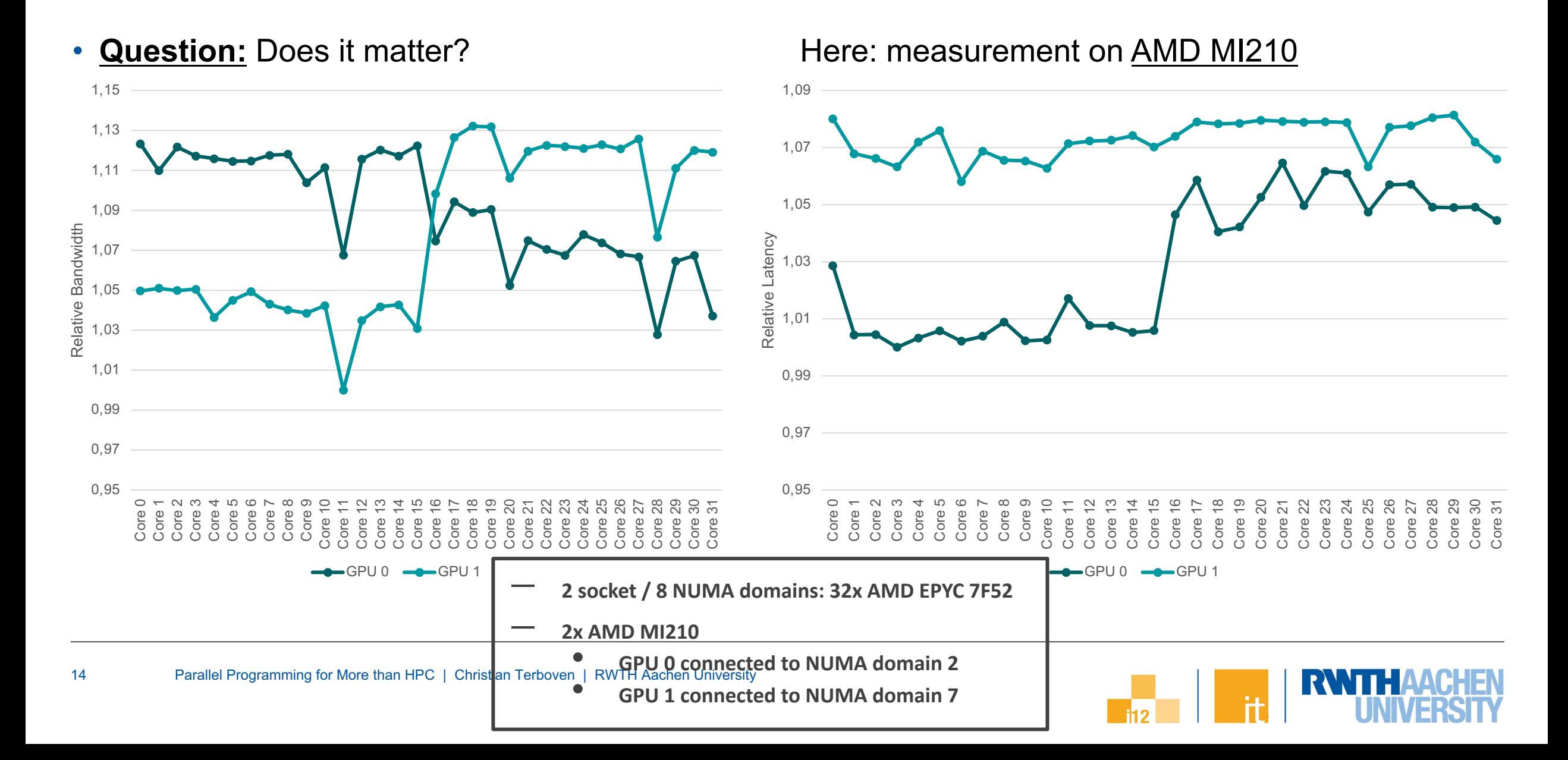

# **Performance Engineering**

- Report from current work in the EU CoE projects **POP**, POP2 and POP3
- Credits: Joachim Protze (and others)

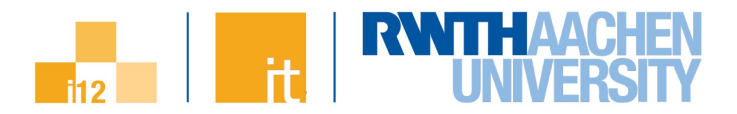

#### **Motivation**

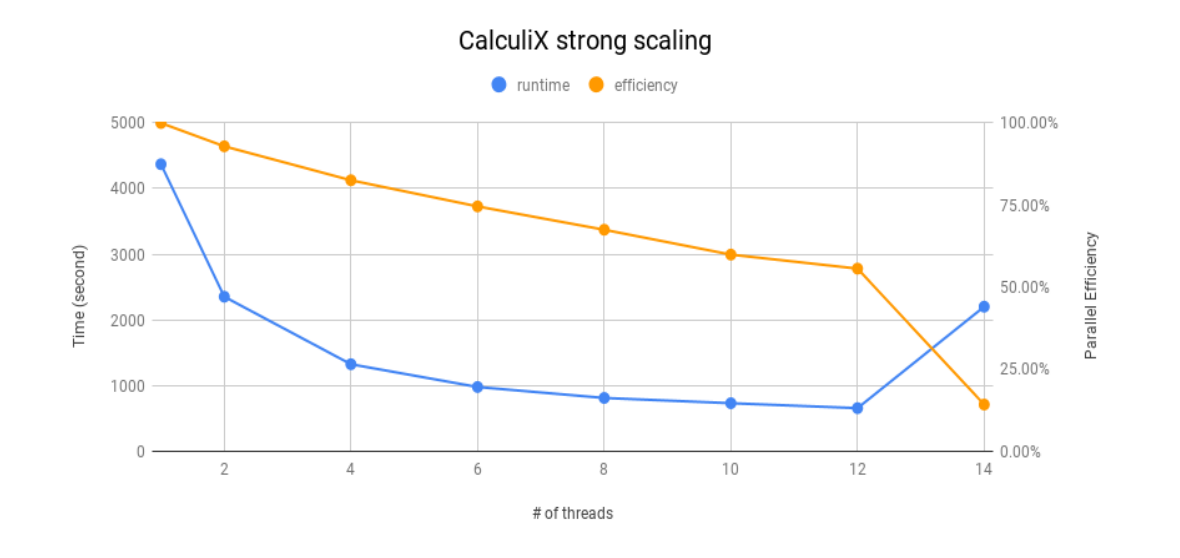

- Problem:
	- Why is my code getting inefficient at scale?
	- Multiple fundamental issues of (parallel) programming possible
- Solution: POP metrics
	- Standardized performance assessment independent of application / system
	- Goal: Enable simple verification of performance improvements

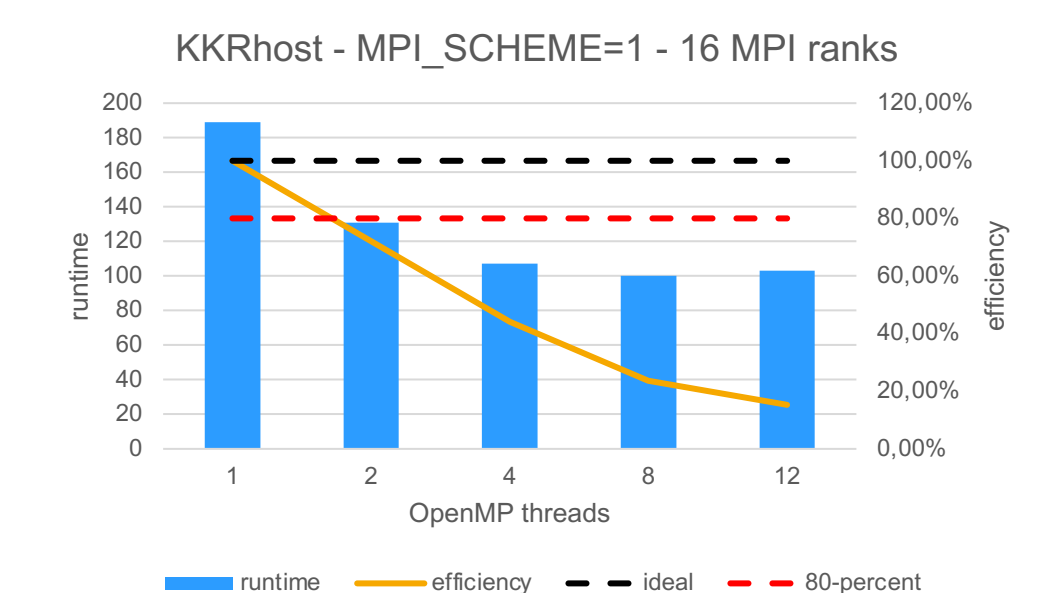

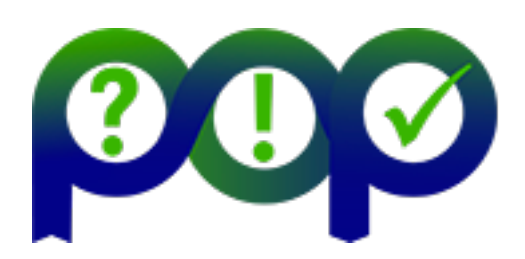

https://pop-coe.eu

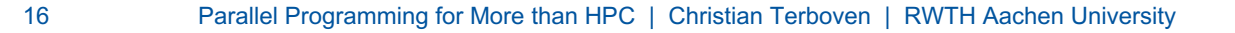

- Hierarchy of metrics
	- Aka *fundamental model factors*
- Highlight issues in the parallel structure of an application
- Parallel Efficiency breaks down into
	- Load balance
	- Serialization
	- Transfer
- Computational Scaling captures impact of scaling to node-level performance

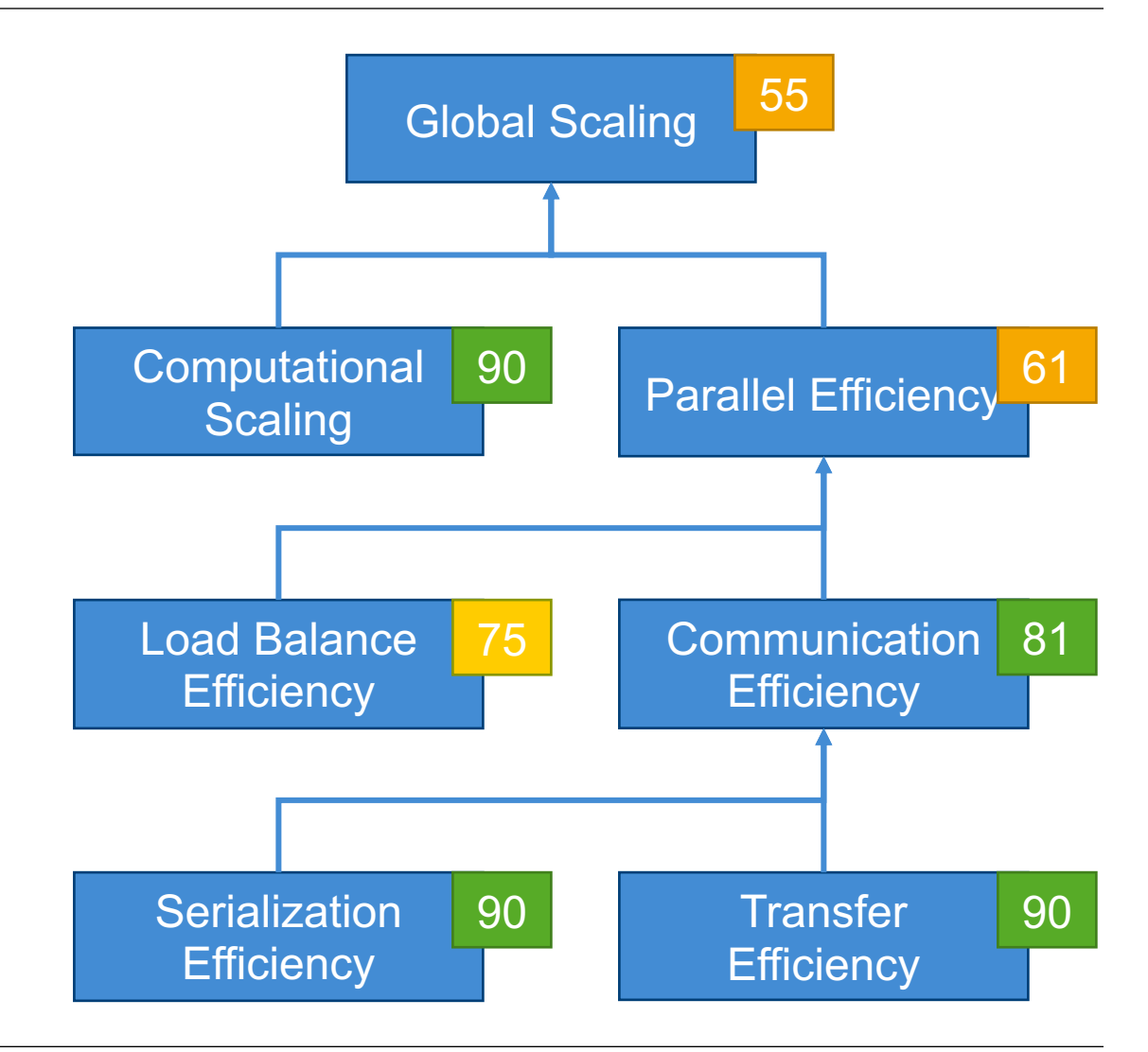

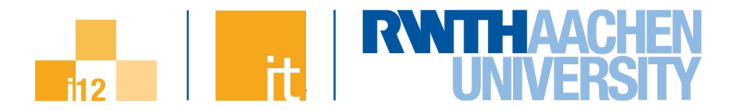

#### **Load Balance**

- Reflects global imbalance of work between execution units
- $LB = \frac{avg(useful\ time)}{max(useful\ time)}$ max(useful time)
- *Useful time*: execution time outside parallel runtimes

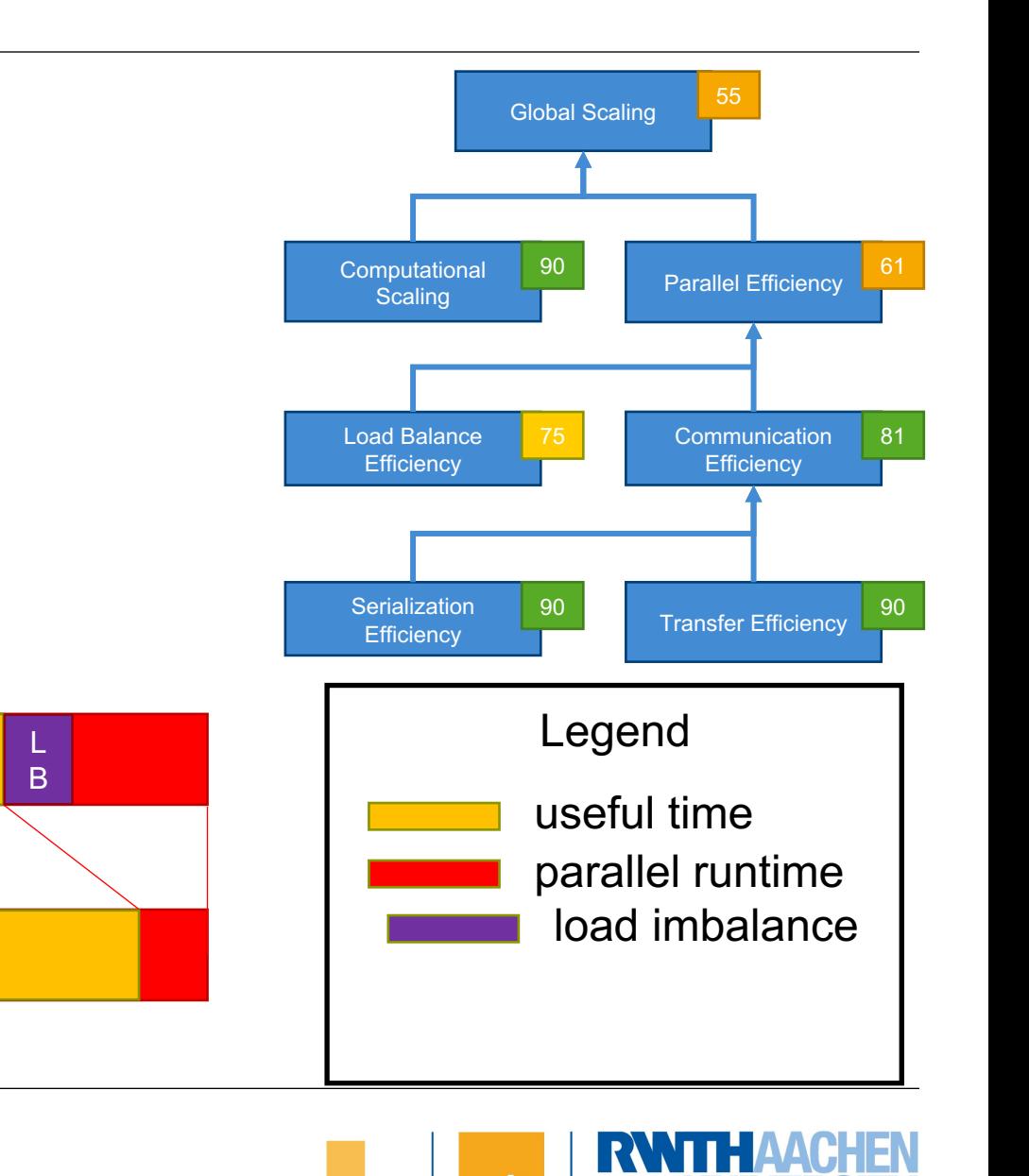

Load

**Imbalance** 

#### **Serialization Efficiency**

- Reflects moving imbalance of work between execution units, resp., alternating dependencies
- $SerE = \frac{max(useful time)}{ideal with time}$ ideal runtime
- *Ideal runtime*: execution time on an ideal machine with 0 communication cost (inf. BW / 0 lat)

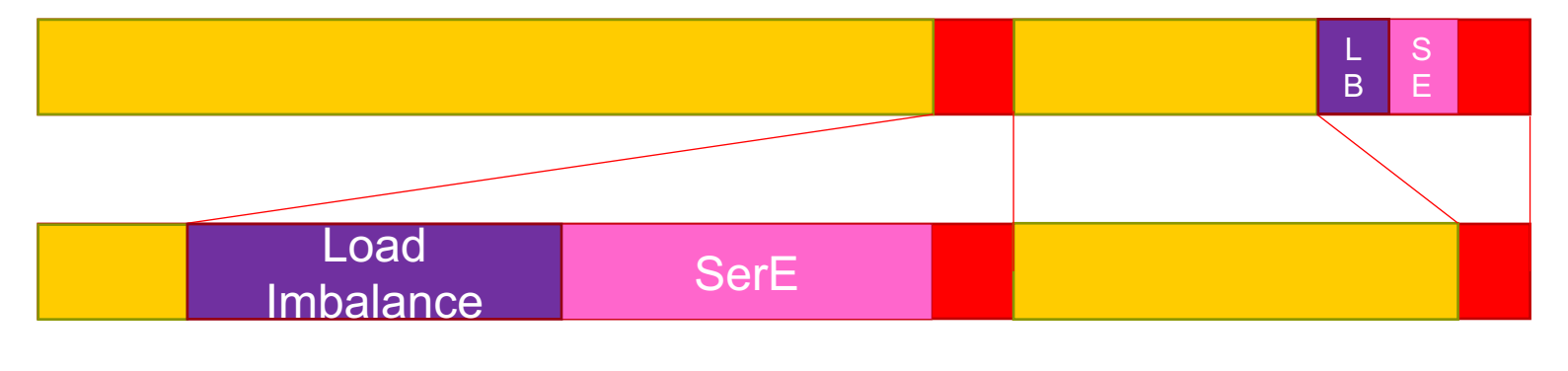

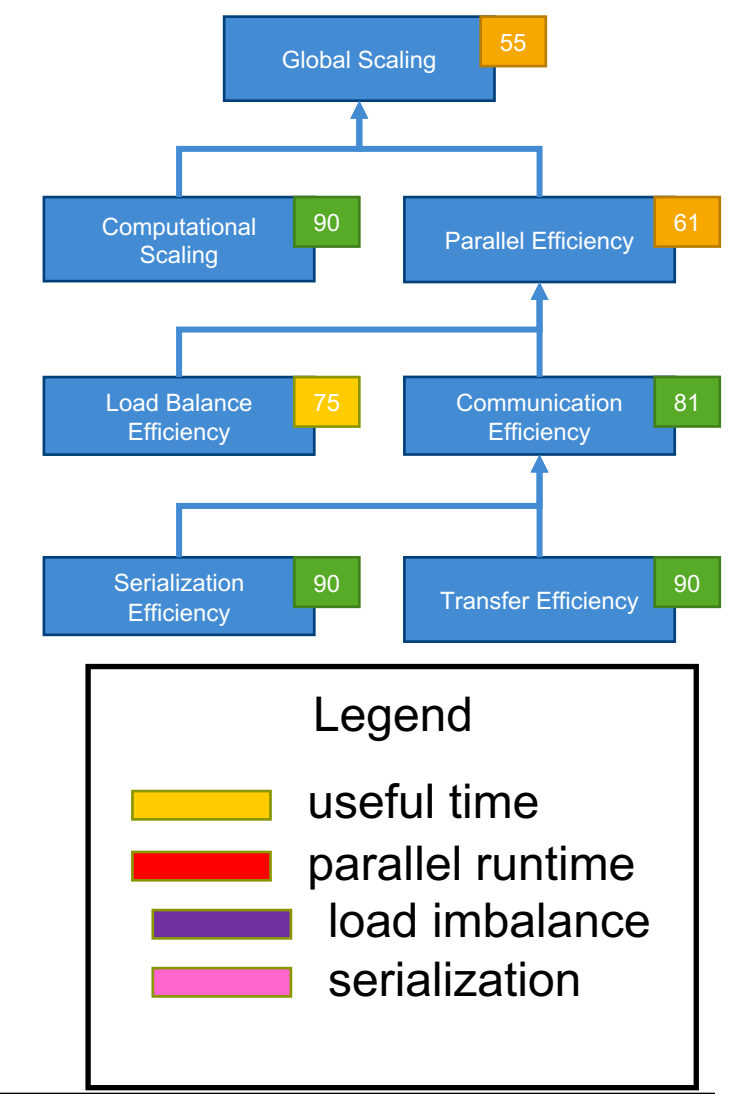

#### **Transfer Efficiency**

- Cost of transfer/communication/synchronization
- $TE = \frac{ideal \, runtime}{median \, time}$  $real\ run time$
- *Real runtime*: observed execution time

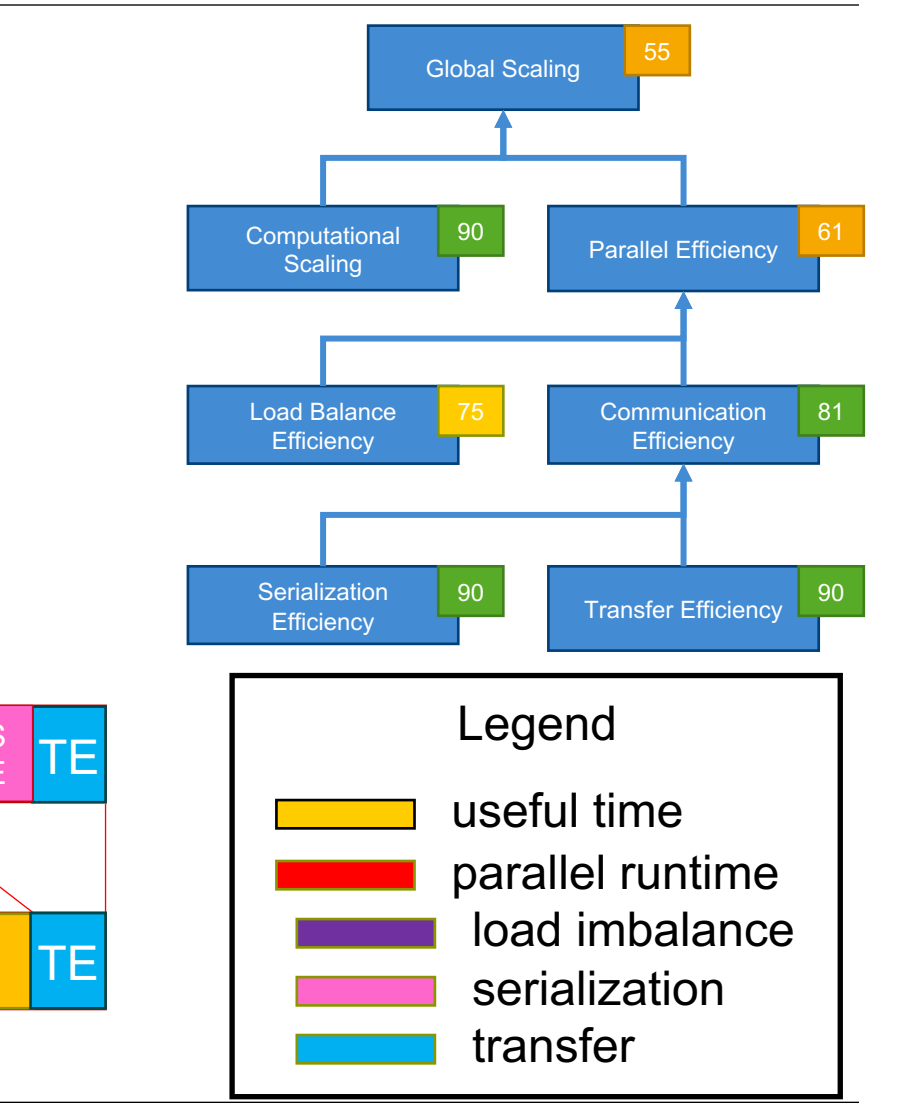

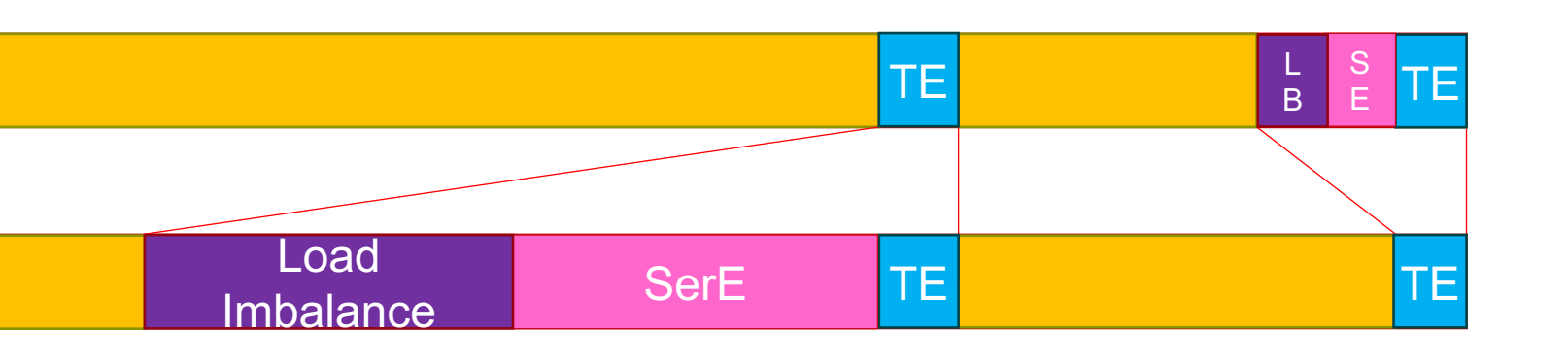

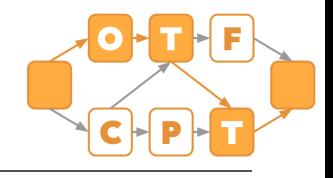

#### **Critical path-based model**

- Generalization of multiplicative hybrid metrics
	- Hybrid split of Communication Efficiency into programming models

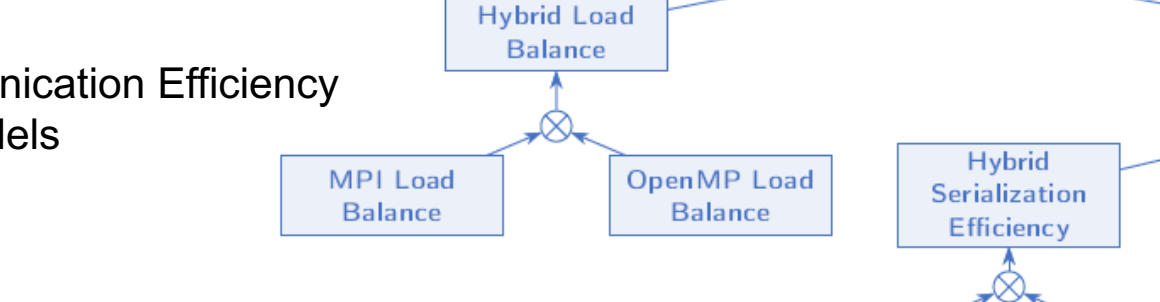

**Hybrid Parallel Efficiency** 

**MPI** 

Serialization

Efficiency

Hybrid

Communication

Efficiency

OpenMP

**Serialization** 

**Efficiency** 

- Idea:
	- $-$  Critical path = event path in program execution with longest duration
	- runtime<sub>ideal</sub>  $\approx$  critical path of useful compution
- Prototype tool for "on-the-fly" calculation of hybrid metrics
	- Enables metric calculation for applications with non hierarchical communication (e.g. MPI-Detach with detached tasks)

Reference: J. Protze, F. Orland, K. Haldar, T. Koritzius, C. Terboven, "On-the-Fly Calculation of Model Factors for Multiparadigm Applications", Euro-Par 2022

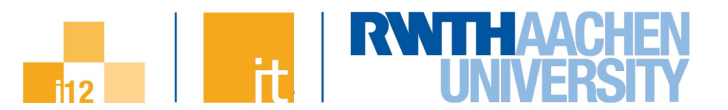

**Hybrid Transfer** 

Efficiency

**MPI Transfer** 

**Efficiency** 

**OpenMP** 

**Transfer** 

Efficiency

# **Coupling HPC+AI**

- Report from current work in the NHR4CES **Cross-sectional group** Parallelism & Performance
- Credits: Fabian Orland (and others)

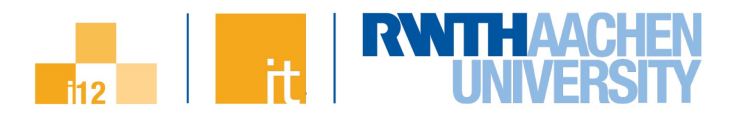

#### **Tasking may be employed to provide efficient and scalable coupling of SW components**

- CFD simulations cannot live without modeling approaches
	- Becomes worse in multi-physics and multi-scale phenomena, or with interactions such as combustion
	- Will be complemented with data-based models
- At Exascale, the amount of data may exceed the Exabyte range for single simulation runs
	- In-situ data reduction, extraction and interpretation will hence be unavoidable
- To utilize HPC resources efficiently, software and workflows must scale to high CPU counts
	- In compute-drive applications, analyses are frequently a posteriori, necessitating to have the data on disk
	- As the field of parallel and scalable ML and DL is progressing, those algorithms become feasible to be intertwined with simulation codes implementing full loops
- Many pre-Exascale systems integrate homogeneous and heterogeneous compute nodes
	- ML and DL components can be accelerated

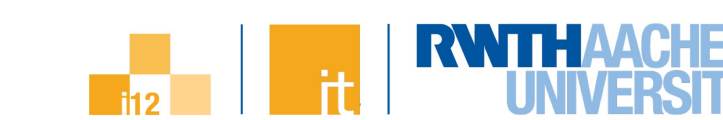

#### **Challenges at Scale (or: Exascale) / 2**

#### **Tasking may be employed to provide efficient and scalable coupling of SW components**

• Key expectation: As the field of parallel and scalable ML and DL is progressing, those algorithms become feasible to be intertwined with simulation codes implementing full loops

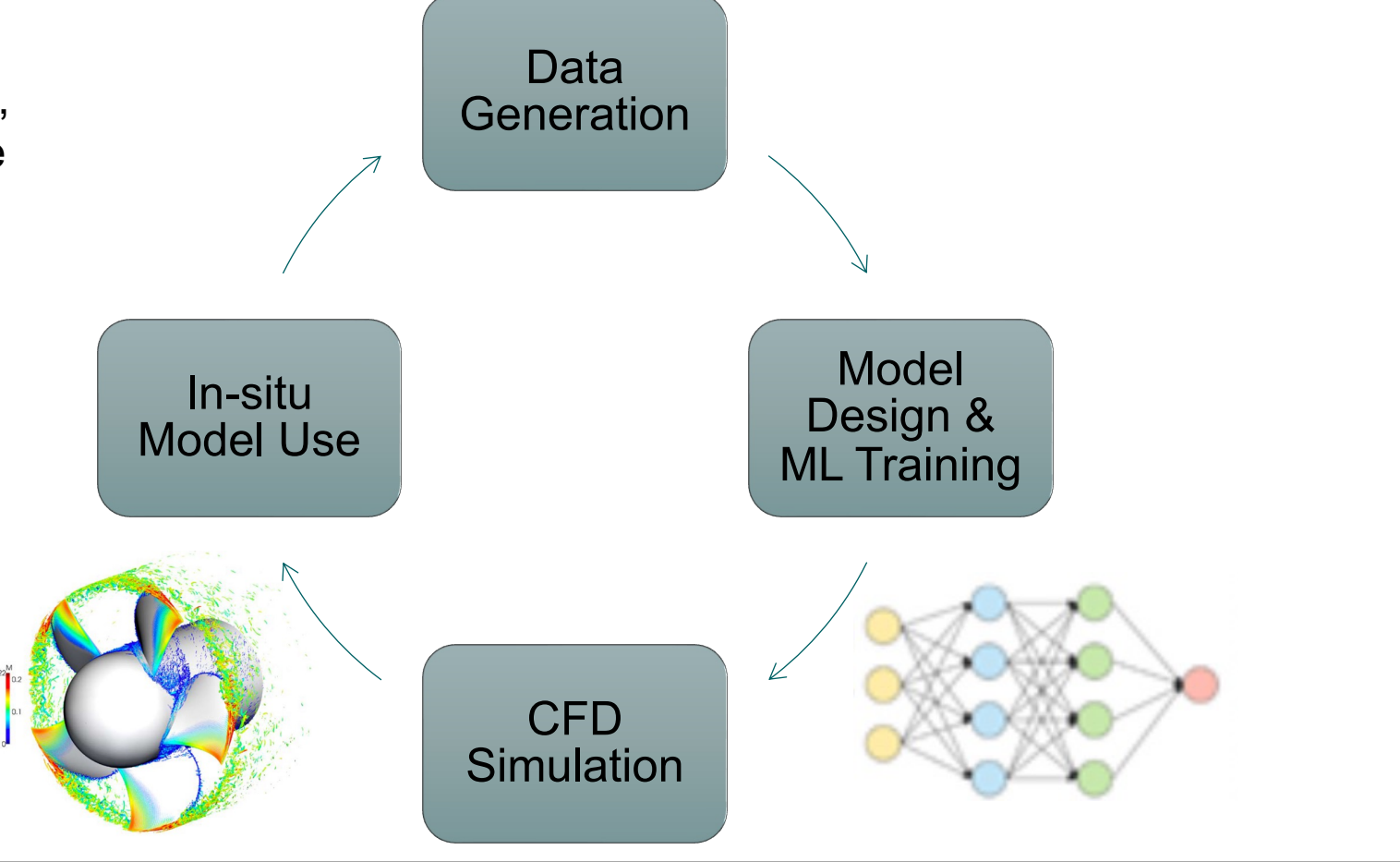

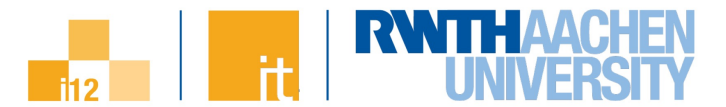

#### **Motivation**

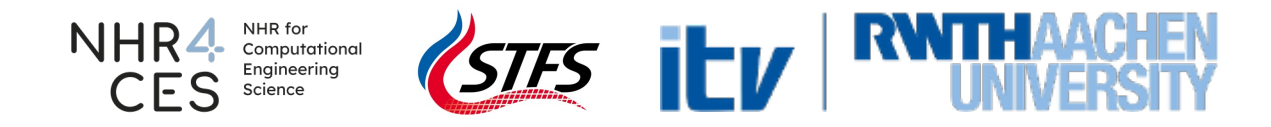

#### **Research Questions**

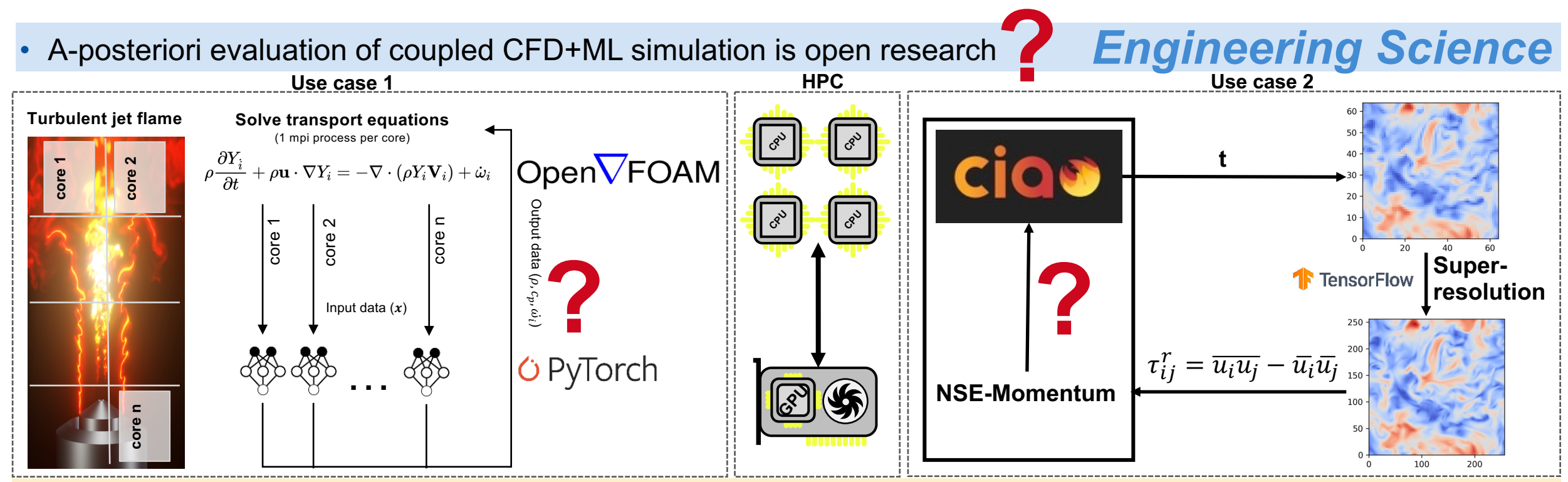

- How can we *efficiently* **couple** highly parallel (CFD) simulations with ML on *heterogeneous architectures*?
- How can we *model* the performance of a coupled HPC-ML application?
- How can we *optimize* a coupled HPC-ML application?

*HPC*

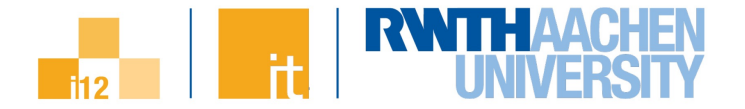

# **Coupling**

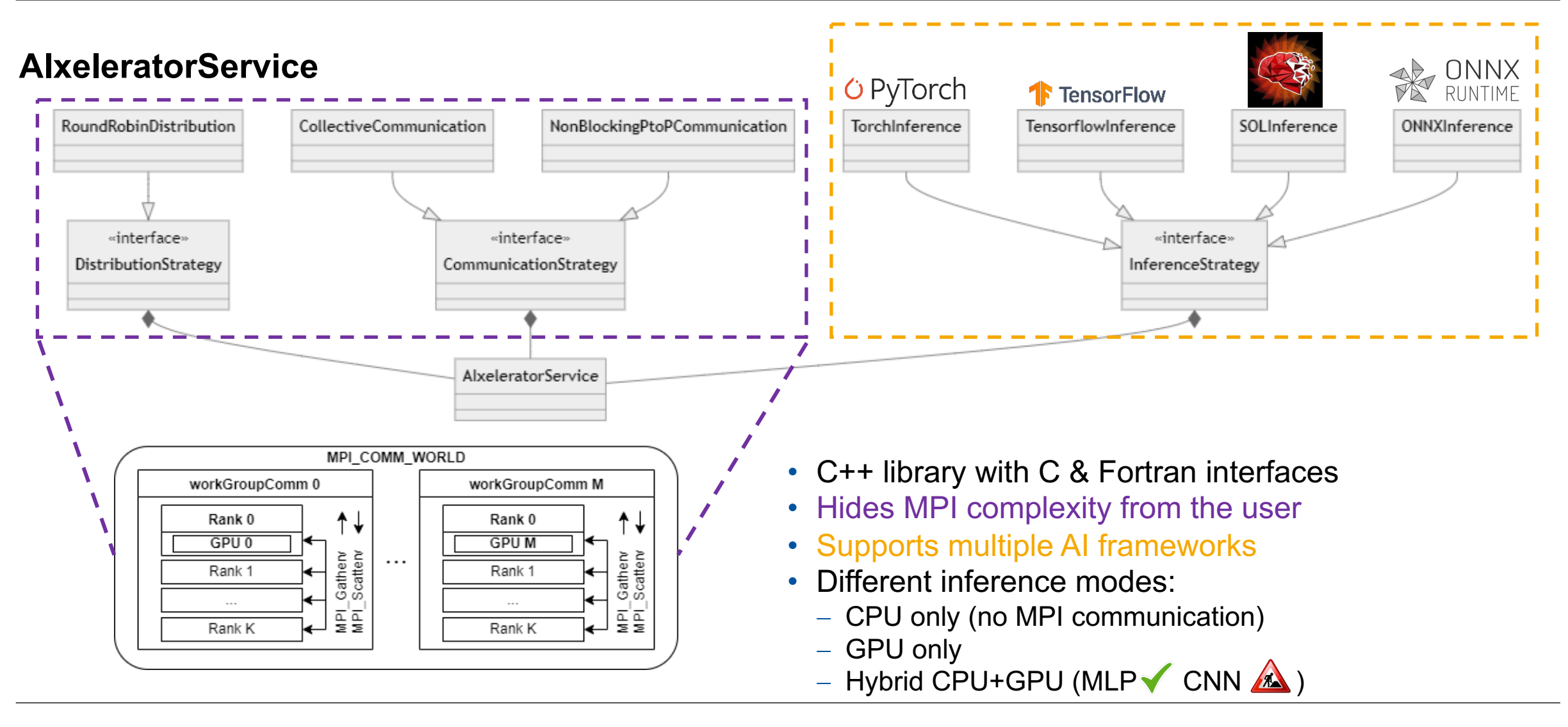

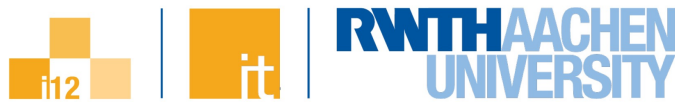

#### **Results – CIAO-AI DHIT**

Ref + PhyDLL: 4 Python procs á 12 OpenMP threads per CPU node + 4-32 CIAO procs on additional node

Forpy, NN\_pred, AIX: 4 CIAO procs á 12 OpenMP threads per CPU node

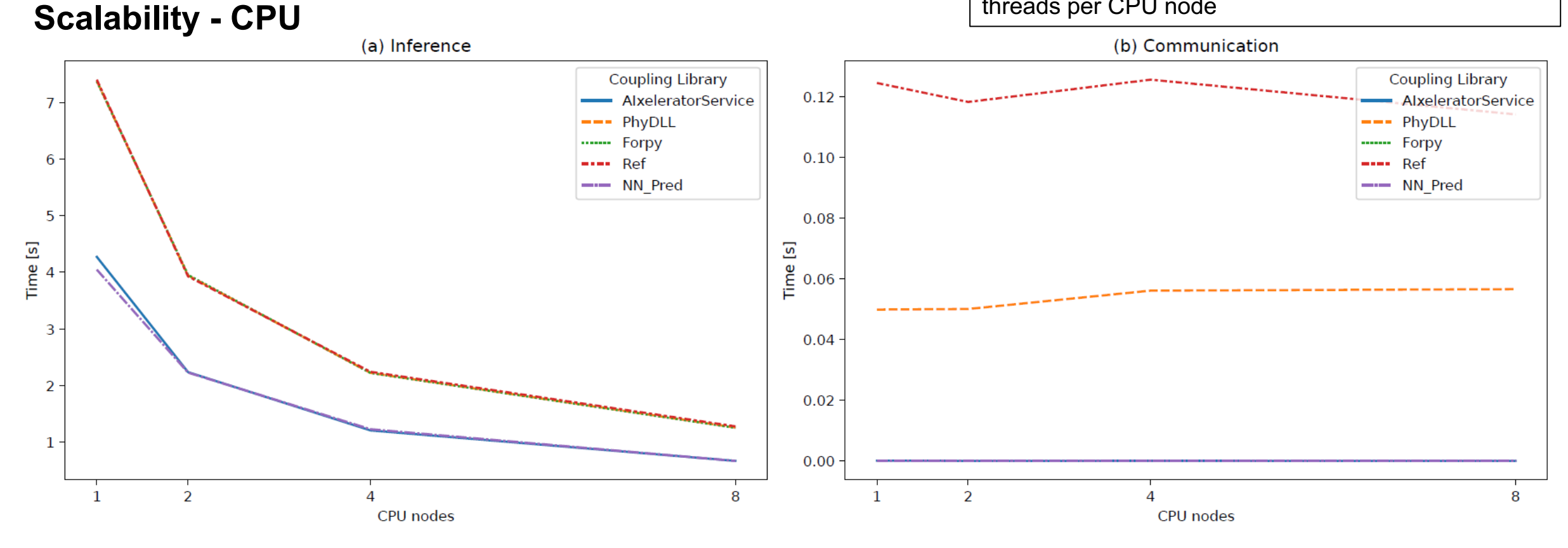

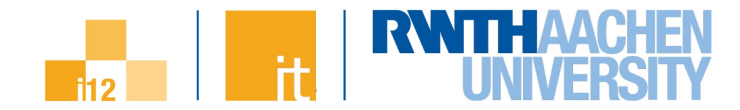

#### **Results – CIAO-AI DHIT**

4 CIAO procs per GPU node

#### (+ 2 Python procs per GPU node) for PhyDLL

**Scalability - GPU**

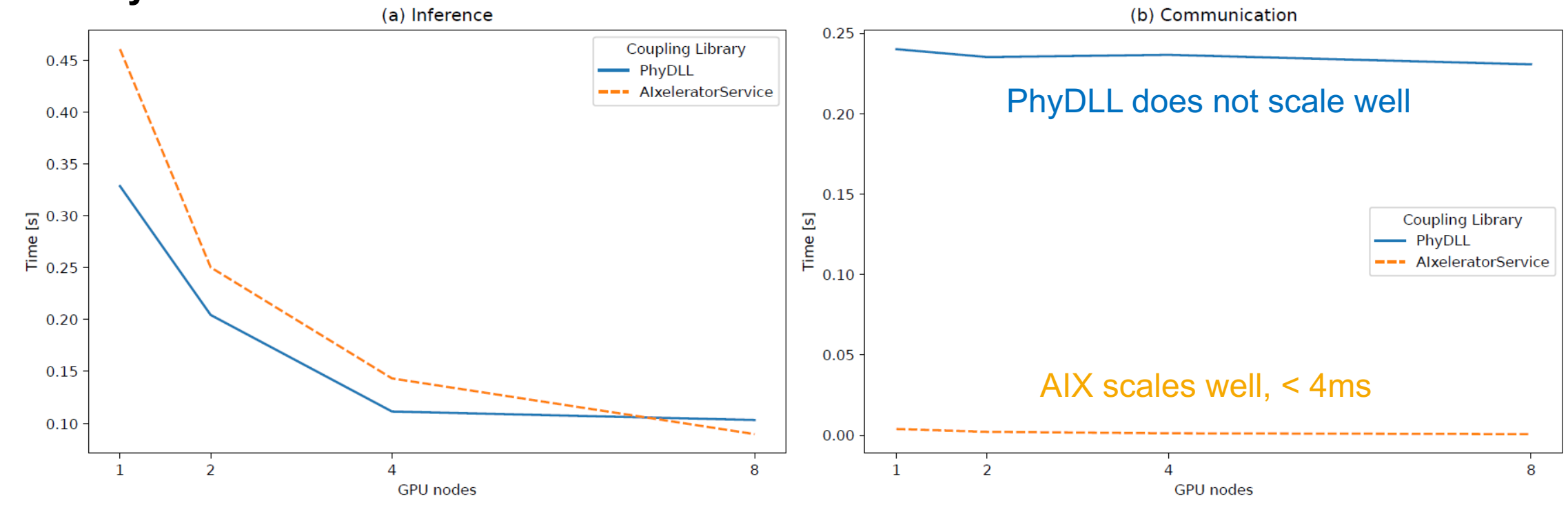

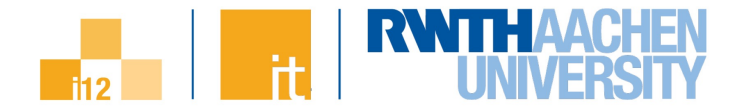

# ENSIMAL

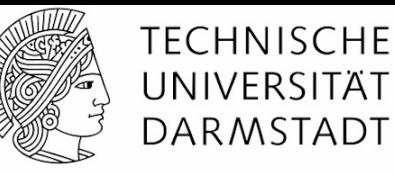

• Optimization of simulation-driven design processes – deep drawing of sheet metal

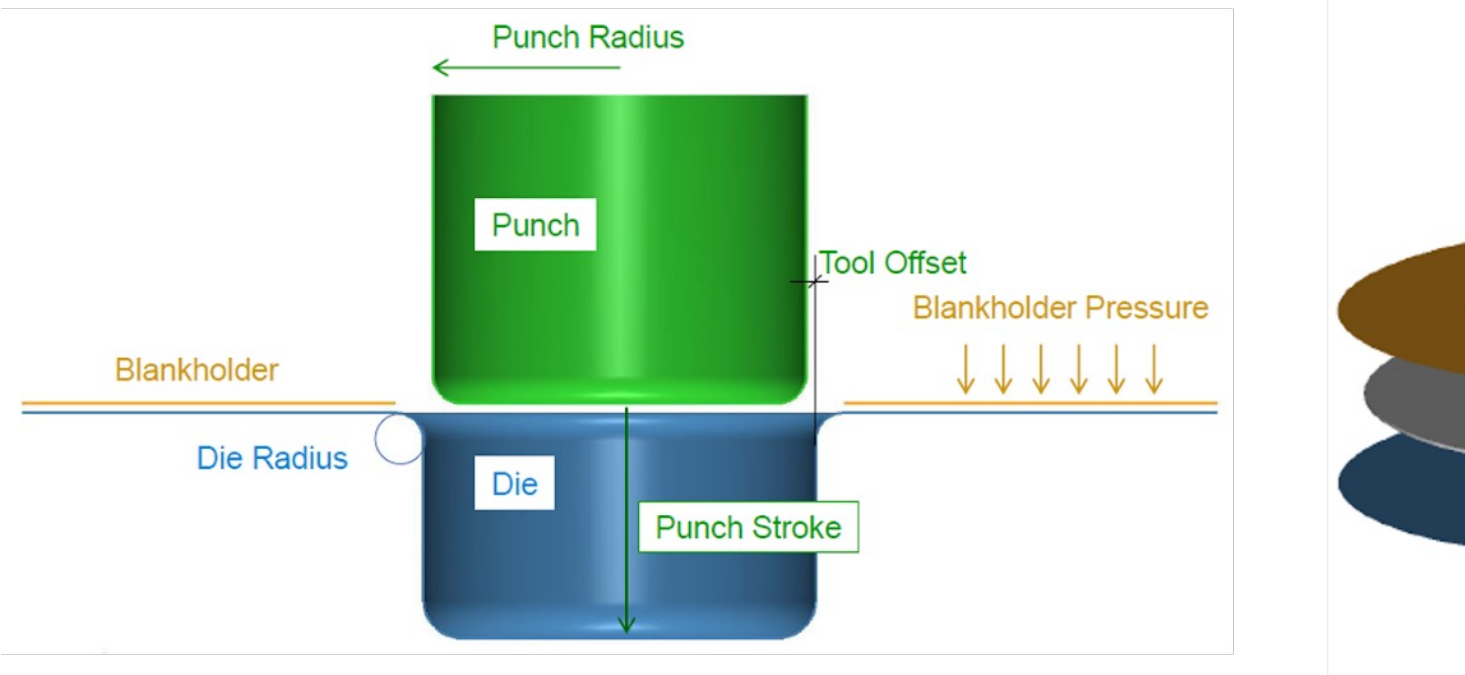

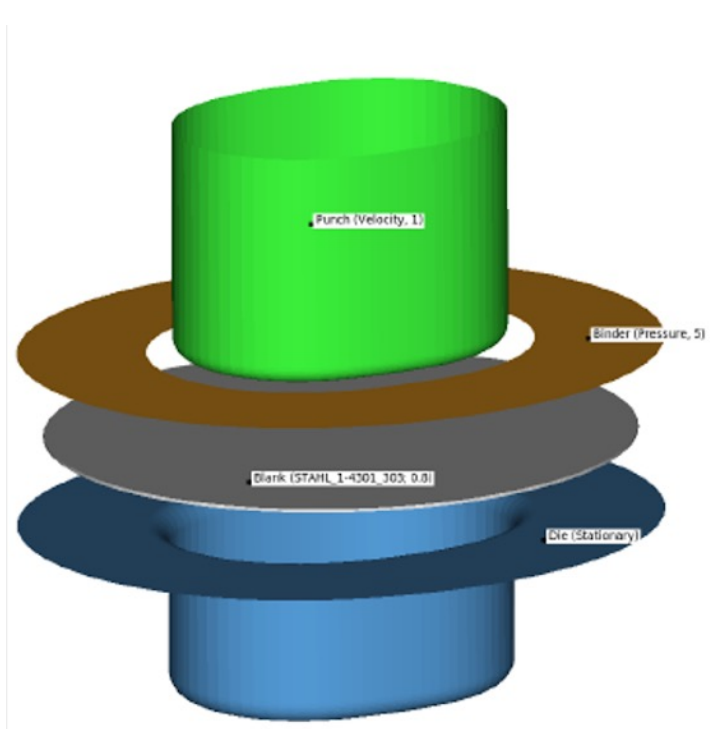

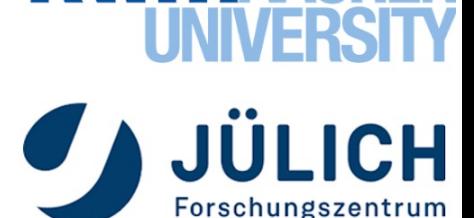

H

Parallel

Programming

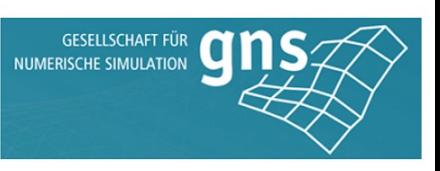

**GNS** Systems IT Services for Engineering

**SIMCON GmbH** TH Würzburg-Schweinfurt

SPONSORED BY THE

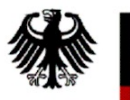

**Federal Ministry** of Education and Research 9

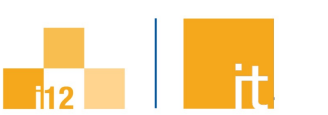

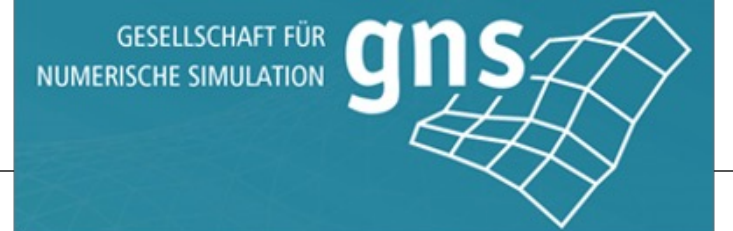

• OpenForm – Numerical simulation of deep drawing for design optimization

- A: Geometry of the Forming Tools Addendum Surfaces
- B: Initial Geometry and Properties of Blank **Outline Thickness**

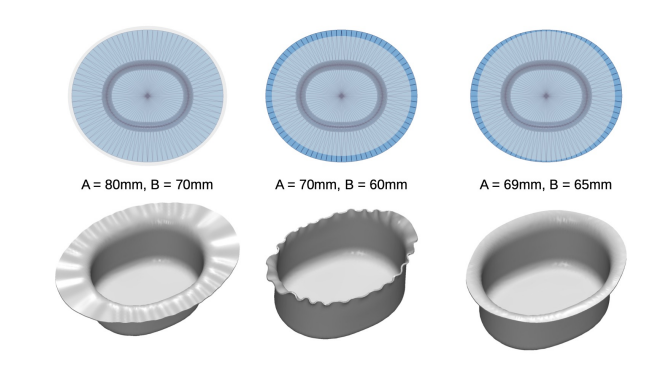

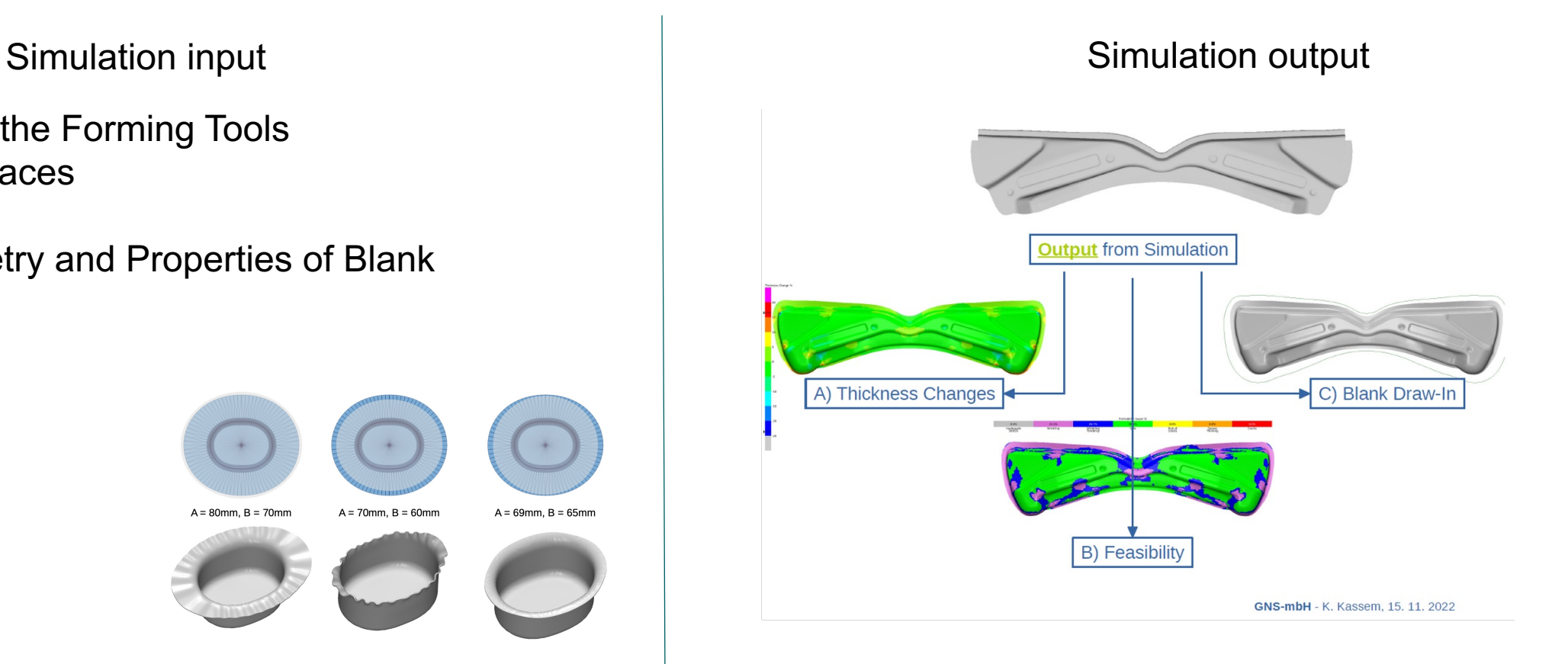

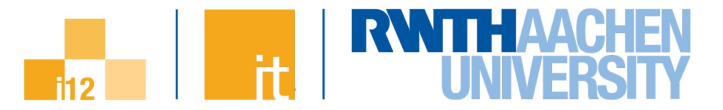

# **Current Workflow**

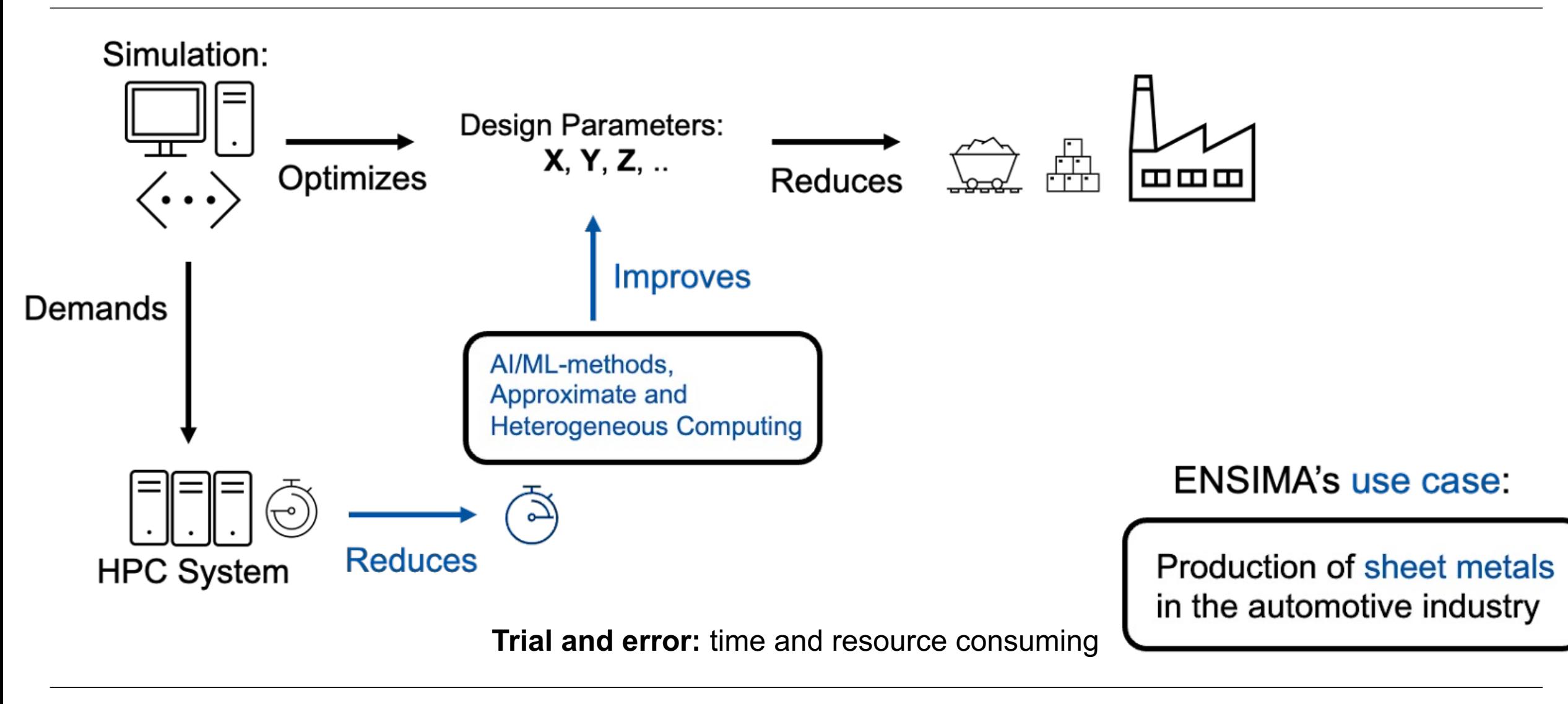

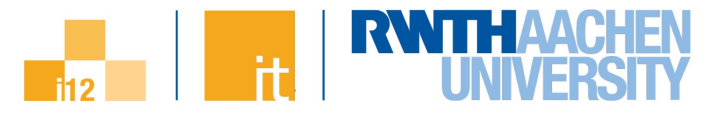

# **Resulting Optimized Workflow**

# ENSIMAL<sup>2</sup>

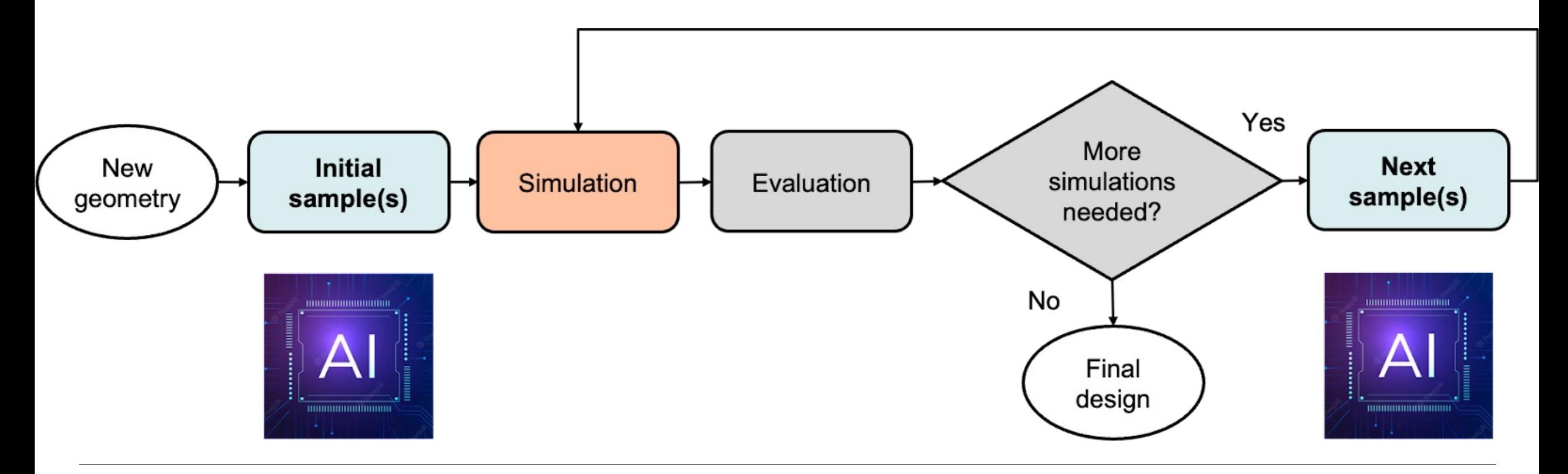

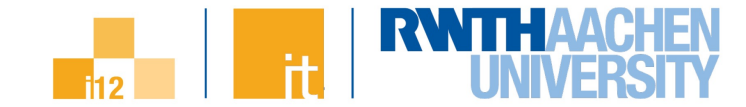

# **Summary**

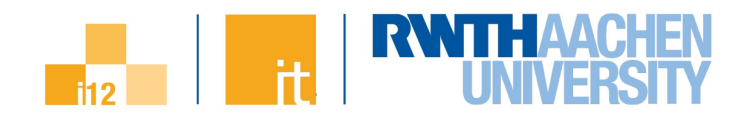

# **Summary**

#### • **Reims and Aachen are partner cities …**

- https://aachen-reims.de/
- https://amitiereimsaachen.blogspot.com/
- $-$  ... and we would be more than happy to partner with you on such top

#### • **The compute architecture and memory subsystem are changing …**

- … and "performance" becomes even more complex to achieve
- … and "performance" becomes even more complex to assess

#### **Integration of research results into OpenMP (and MPI): sust**

- **The applications are changing …**
	- … and require *More than HPC* to be made fit for the next decade!